## **Complex Instruction Set Computer (CISC)**

- **Emphasizes doing more with each instruction.**
- **Motivated by the high cost of memory and hard disk capacity when original CISC architectures were proposed:**
	- **When M6800 was introduced: 16K RAM = \$500, 40M hard disk = \$ 55, 000**
	- **When MC68000 was introduced: 64K RAM = \$200, 10M HD = \$5,000**
- **Original CISC architectures evolved with faster, more complex CPU designs, but backward instruction set compatibility had to be maintained.**
- **Wide variety of addressing modes:**
	- **14 in MC68000, 25 in MC68020**
- **A number instruction modes for the location and number of operands:**
	- **The VAX has 0- through 3-address instructions.**
- **Variable-length or hybrid instruction encoding is used.**

**#1 lec #21 Winter99** ♥ **2-14-2000** 

# **Example CISC ISAs Motorola 680X0**

#### **18 addressing modes:**

- **Data register direct.**
- **Address register direct.**
- **Immediate.**
- **Absolute short.**
- **Absolute long.**
- **Address register indirect.**
- **Address register indirect with postincrement.**
- **Address register indirect with predecrement.**
- **Address register indirect with displacement.**
- **Address register indirect with index (8-bit).**
- **Address register indirect with index (base).**
- **Memory inderect postindexed.**
- **Memory indirect preindexed.**
- **Program counter indirect with index (8-bit).**
- **Program counter indirect with index (base).**
- **Program counter indirect with displacement.**
- **Program counter memory indirect postindexed.**
- **Program counter memory indirect preindexed.**

#### **Operand size:**

• **Range from 1 to 32 bits, 1, 2, 4, 8, 10, or 16 bytes.**

#### **Instruction Encoding:**

- **Instructions are stored in 16-bit words.**
- • **the smallest instruction is 2- bytes (one word).**
- **The longest instruction is 5 words (10 bytes) in length.**

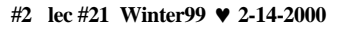

# **Example CISC ISA:**

# **Intel X86, 386/486/Pentium**

#### **12 addressing modes:**

- **Register.**
- **Immediate.**
- **Direct.**
- **Base.**
- **Base + Displacement.**
- **Index + Displacement.**
- **Scaled Index + Displacement.**
- **Based Index.**
- **Based Scaled Index.**
- **Based Index + Displacement.**
- **Based Scaled Index + Displacement.**
- **Relative.**

### **Operand sizes:**

- **Can be 8, 16, 32, 48, 64, or 80 bits long.**
- **Also supports string operations.**

### **Instruction Encoding:**

- **The smallest instruction is one byte.**
- **The longest instruction is 12 bytes long.**
- **The first bytes generally contain the opcode, mode specifiers, and register fields.**
- **The remainder bytes are for address displacement and immediate data.**

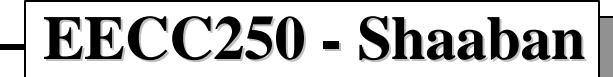

## **Reduced Instruction Set Computer (RISC)**

- **Focuses on reducing the number and complexity of instructions of the machine.**
- **Reduced number of cycles needed per instruction.**
	- **Goal: At least one instruction completed per clock cycle.**
- **Designed with CPU instruction pipelining in mind.**
- **Fixed-length instruction encoding.**
- **Only load and store instructions access memory.**
- **Simplified addressing modes.**
	- **Usually limited to immediate, register indirect, register displacement, indexed.**
- **Delayed loads and branches.**
- **Prefetch and speculative execution.**
- **Examples: MIPS, HP-PA, UltraSpark, Alpha, PowerPC.**

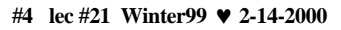

### **RISC Instruction Set Architecture Example: MIPS R3000**

- **Memory: Can address 2<sup>32</sup> bytes or 2<sup>30</sup> words (32-bits).**
- **Instruction Categories:**
	- **Load/Store.**
	- **Computational: ALU.**
	- **Jump and Branch.**
	- **Floating Point.**
		- **coprocessor**
	- **Memory Management.**
	- **Special.**

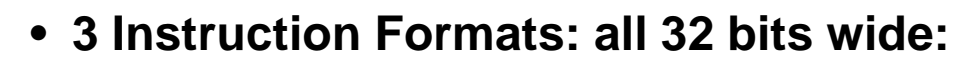

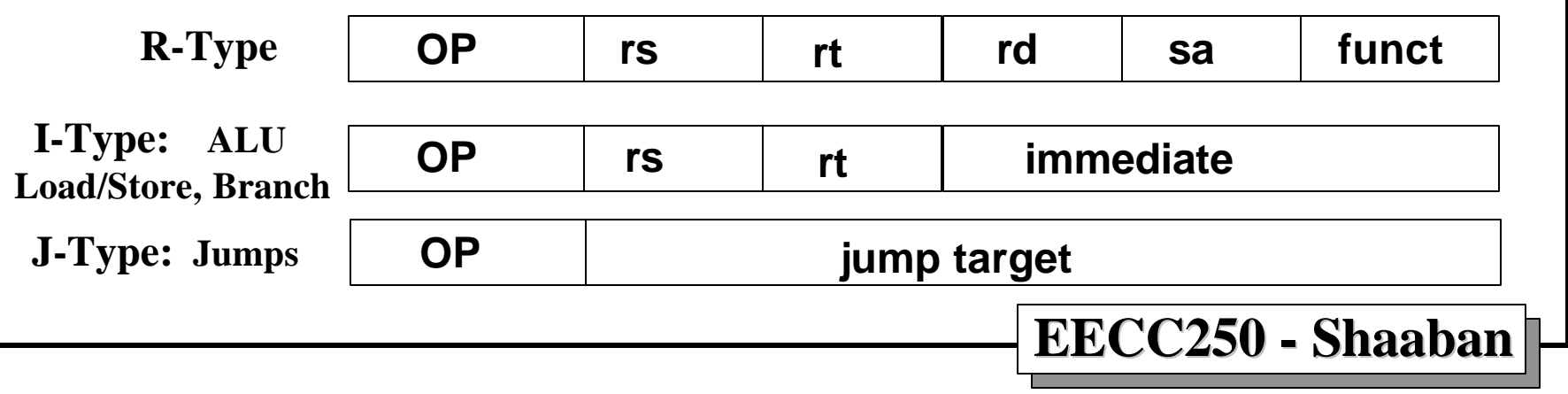

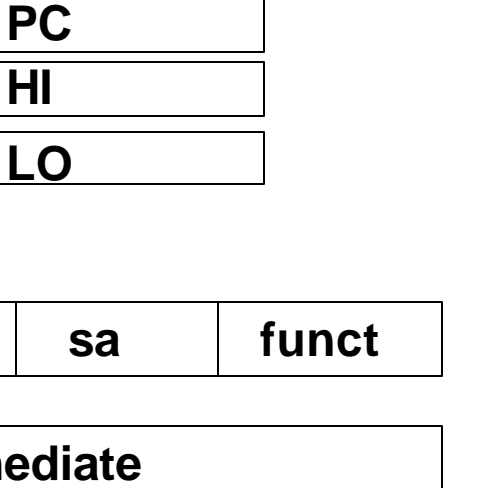

**31**

**GPRs**

 $R0 = 0$ 

Registers

**R0 - R31**

# **MIPS Memory Addressing & Alignment**

• **MIPS uses Big Endian operand storage in memory where the most significant byte is in low memory (this is similar to IBM 360/370, Motorola 68k, Sparc, HP PA).**

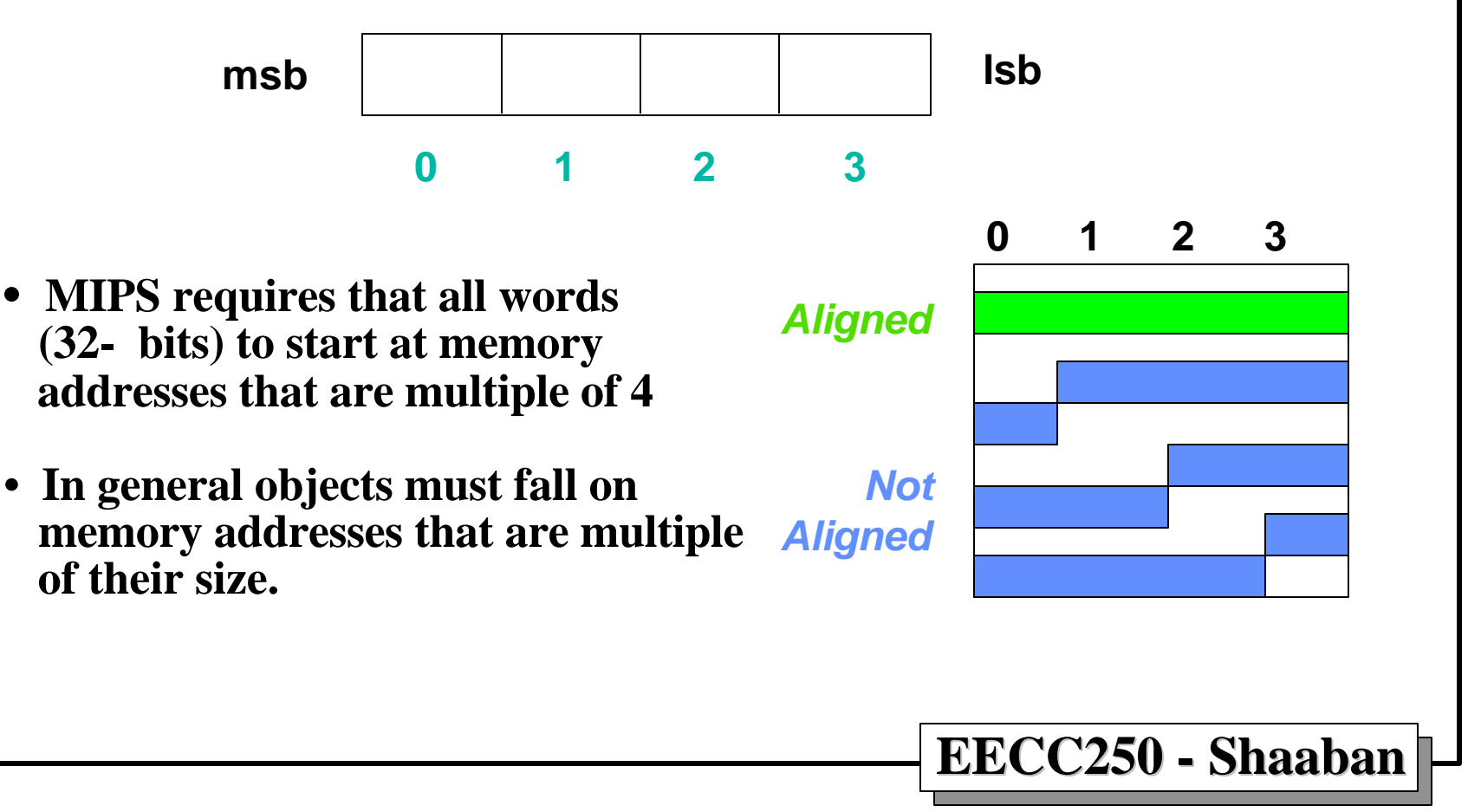

## **MIPS Register Usage/Naming Conventions**

• **In addition to the usual naming of registers by \$ followed with register number, registers are also named according to MIPS register usage convention as follows:**

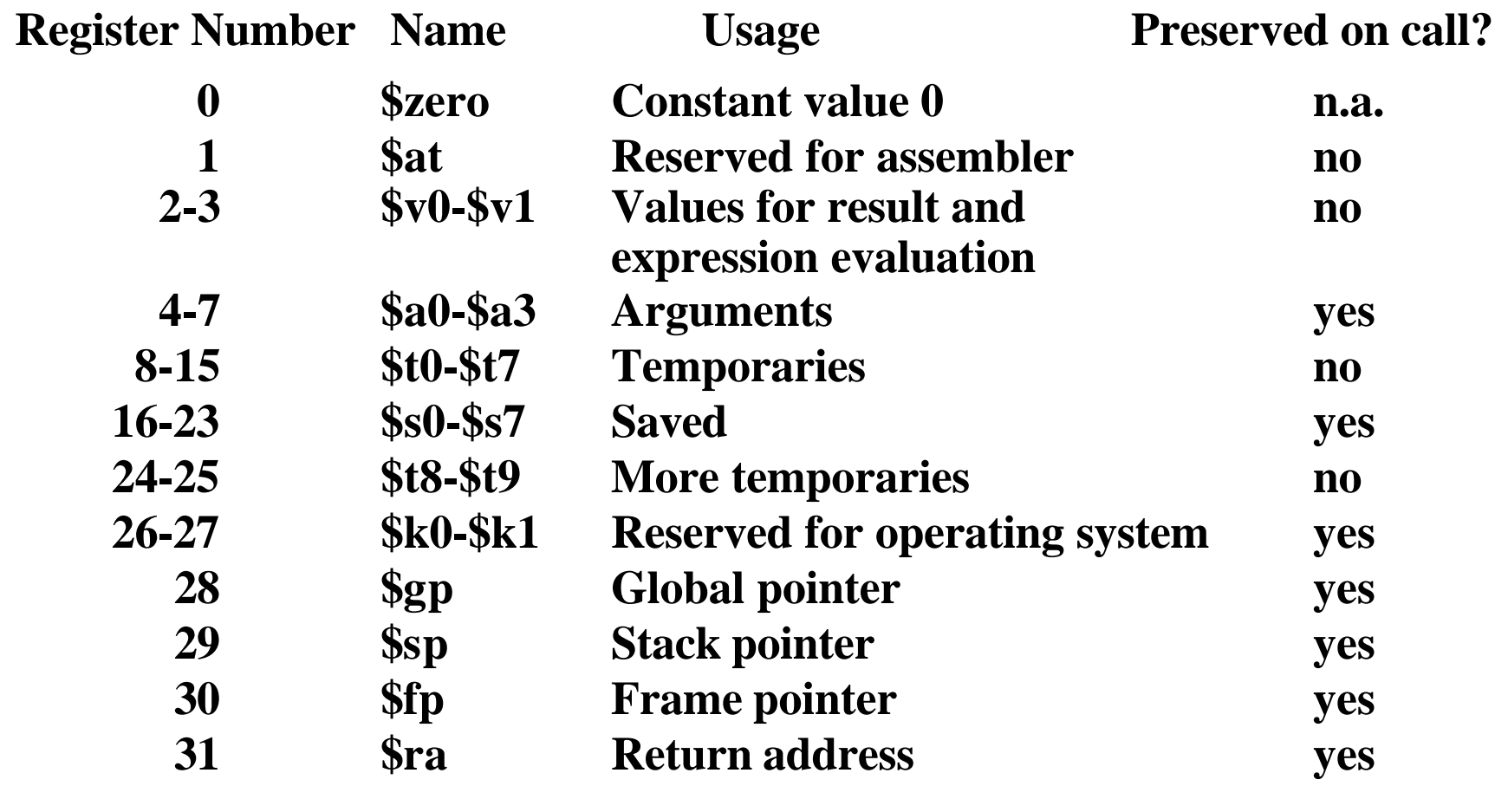

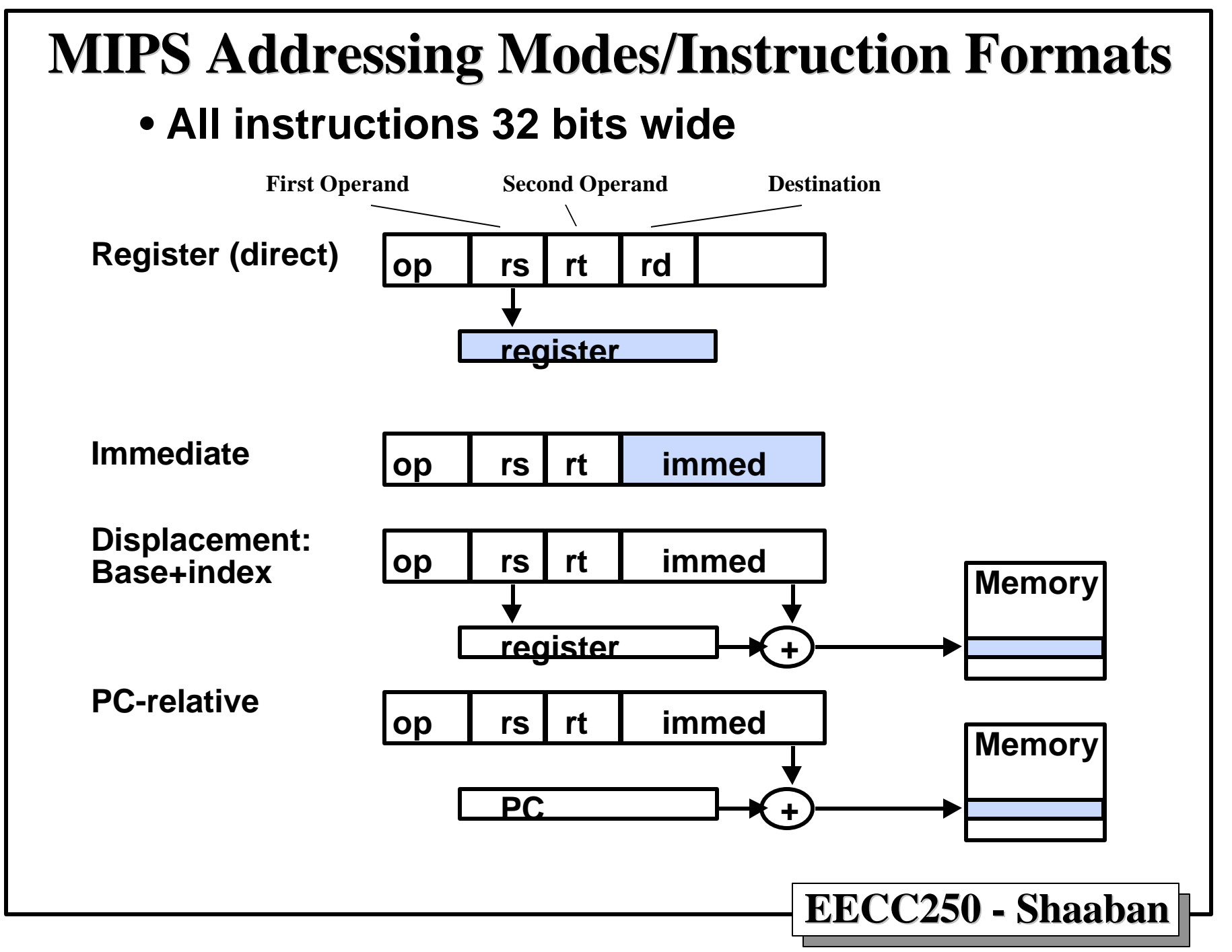

**<sup>#8</sup> lec #21 Winter99** ♥ **2-14-2000** 

# **MIPS Arithmetic Instructions Examples**

![](_page_8_Picture_10.jpeg)

#9 lec #21 Winter99 ♥ 2-14-2000

# **MIPS Logic/Shift Instructions Examples**

![](_page_9_Picture_40.jpeg)

Comment

3 reg. operands; Logical AND 3 reg. operands; Logical OR 3 reg. operands; Logical XOR 3 reg. operands; Logical NOR Logical AND reg, constant Logical OR reg, constant Logical XOR reg, constant Shift left by constant Shift right by constant Shift right (sign extend) Shift left by variable Shift right by variable Shift right arith. by variable

### **MIPS data transfer instructions Examples**

![](_page_10_Picture_73.jpeg)

![](_page_10_Figure_2.jpeg)

![](_page_11_Picture_119.jpeg)

### **MIPS Branch, Compare, Jump Instructions Examples**

**#12 lec #21 Winter99** ♥ **2-14-2000** 

# **Details of The MIPS Instruction Set**

- **Register zero always has the value zero (even if you try to write it).**
- **Branch/jump and link put the return addr. PC+4 into the link register (R31).**
- **All instructions change all 32 bits of the destination register (including lui, lb, lh) and all read all 32 bits of sources (add, sub, and, or, …)**
- **Immediate arithmetic and logical instructions are extended as follows:**
	- **logical immediates ops are zero extended to 32 bits.**
	- **arithmetic immediates ops are sign extended to 32 bits (including addu).**
- **The data loaded by the instructions lb and lh are extended as follows:**
	- **lbu, lhu are zero extended.**
	- **lb, lh are sign extended.**
- **Overflow can occur in these arithmetic and logical instructions:**
	- **add, sub, addi**
	- **it cannot occur in addu, subu, addiu, and, or, xor, nor, shifts, mult, multu, div, divu**

**#13 lec #21 Winter99** ♥ **2-14-2000** 

# **Example: C Assignment To MIPS**

• **Given the C assignment statement:**

 $f = (g + h) - (i + j);$ 

• **Assuming the variables are assigned to MIPS registers as follows:**

 **f: \$s0, g: \$s1, h: \$s2, i: \$s3, j: \$s4**

• **MIPS Instructions:**

**add \$s0,\$s1,\$s2 # \$s0 = g+h add \$t1,\$s3,\$s4 # \$t1 = i+j sub \$s0,\$s0,\$t1 # f = (g+h)-(i+j)**

![](_page_13_Picture_7.jpeg)

# **Example: C Assignment With Operand In Memory To MIPS**

• **For the C statement:**

 $g = h + A[8];$ 

– **Assume the following MIPS register mapping:**

 **g: \$s1, h: \$s2, base address of A[ ]: \$s3**

• **Steps:**

•

- **Add 3 2 bytes to \$s3 to select A[8], put into \$t0**
- **Next add it to h and place in g**
- **MIPS Instructions:**

**lw \$t0,32(\$s3) # \$t0 gets A[8] add \$s1,\$s2,\$t0 # \$s1 = h + A[8]**

**#15 lec #21 Winter99** ♥ **2-14-2000** 

### **Example: C Assignment With Variable Index To MIPS**

• **For the C statement with a variable array index:**

 $g = h + A[i];$ 

- **Assume: g: \$s1, h: \$s2, i: \$s4, base address of A[ ]: \$s3**
- **Steps:**
	- **Turn index i to a byte offset by multiplying by four or by addition as done here:**  $i + i = 2i$ ,  $2i + 2i = 4i$
	- **Next add 4i to base address of A**
	- **Load A[i] into a temporary register.**
	- **Finally add to h and put sum in g**
- **MIPS Instructions:**

![](_page_15_Picture_97.jpeg)

**#16 lec #21 Winter99** ♥ **2-14-2000** 

# **Example: C If Statement to MIPS**

• **For The C statement:**

```
 if (i == j) f=g+h;
    else f=g-h;
```
– **Assume the following MIPS register mapping:**

 **f: \$s0, g: \$s1, h: \$s2, i: \$s3, j: \$s4**

• **Mips Instructions:**

**Exit:**

**beq \$s3,s4, True** *# branch if i==j* **sub \$s0,\$s1,\$s2** *# f = g-h (false)* **j Exit** *# go to Exit*

- 
- -
- **True: add \$s0,\$s1,\$s2** *# f = g+h (true)*

**#17 lec #21 Winter99** ♥ **2-14-2000** 

# **Example: Simple C Loop to MIPS**

- **Simple loop in C:** 
	- $g = g + A[i];$ Loop:  $i = i + j;$ if  $(i = h)$  goto Loop;
- Assume MIPS register mapping:

g:  $$s1, h: $s2, i: $s3, j: $s4, base of A[]: $s5$ 

#### **MIPS Instructions:**

Loop: add  $$t1$ ,  $$s3$ ,  $$s3$  #  $$t1=2*1$ add  $$t1$ ,  $$t1$ ,  $$t1$  #  $$t1=4*1$ add  $$t1$ ,  $$t1$ ,  $$s5$  #  $$t1=address$  of  $A[I]$  $1w$  \$t1,0(\$t1) # \$t1= A[i] add  $$s1$ ,  $$s1$ ,  $$t1$  #  $g = g + A[i]$ add  $$s3, $s3, $s4$  #  $I = i + j$ bne  $$s3$ ,  $$s2$ , Loop # goto Loop if i!=h

#18 lec #21 Winter99 • 2-14-2000

## **Example: C Less Than Test to MIPS**

• Given the C statement:

if  $(g < h)$  go to Less

• Assume MIPS register mapping:

 $g:$  \$s0, h: \$s1

• MIPS Instructions:

```
slt $t0, $s0, $s1
                      \# $t0 = 1 if
                           # $s0 < $s1 \ (g < h)bne $t0, $zero, Less # goto Less
                           # if $t0 != 0
                           # (if (g < h)Less:
                               EECC250 - Shaaban
```
# **Example: C Case Statement To MIPS**

• **The following is a C case statement called switch:**

```
switch (k) {
  case 0: f=i+j; break; /* k=0*/
 case 1: f=g+h; break; /* k=1*/
  case 2: f=g–h; break; /* k=2*/
 case 3: f=i–j; break; /* k=3*/
}
```
• **Assume MIPS register mapping:**

 **f: \$s0, g: \$s1, h: \$s2, i: \$s3, j: \$s4, k: \$s5**

- **Method: Use k to index a jump address table in memory, and then jump via the value loaded.**
- **Steps:**
	- **1st test that k matches one of the cases (0<=k<=3); if not, the code exits.**
	- **Multiply k by 4 to index table of words.**
	- **Assume 4 sequential words in memory, base address in \$t2, have addresses corresponding to labels L0, L1, L2, L3.**
	- **Load a register \$t1 with jump table entry address.**
	- **Jump to address in register \$t1 using jump register jr \$t1.**

**#20 lec #21 Winter99** ♥ **2-14-2000** 

### **Example: C Case Statement To MIPS (Continued)**

#### **MIPS Instructions:**

![](_page_20_Picture_107.jpeg)

![](_page_20_Picture_108.jpeg)

**#21 lec #21 Winter99** ♥ **2-14-2000** 

### **Example: Single Procedure Call In MIPS**

• C Code:

```
... sum(a,b);... /* a,b:a: $s0, b: $s1 */
```

```
int sum(int x, int y) {
      return x+y;
```
• MIPS Instructions:

```
address
```
![](_page_21_Picture_44.jpeg)

```
2000 sum: add 5v0, $a0, $a1
```

```
2004
          jr $ra
```
#22 lec #21 Winter99 ♥ 2-14-2000

### **Example: Nested Procedure Call In MIPS**

• C Code:

```
int sumSquare(int x, int y) \{return mult(x, x)+ y;
```
• MIPS Code:

sumSquare:

![](_page_22_Picture_27.jpeg)

# **MIPS R-Type (ALU) Instruction Fields**

**R-Type: All ALU instructions that use three registers**

![](_page_23_Picture_105.jpeg)

- **op: Opcode, basic operation of the instruction.**
	- $-$ **For R-Type** op  $= 0$
- **rs: The first register source operand.**
- **rt: The second register source operand.**
- **rd: The register destination operand.**
- **shamt: Shift amount used in constant shift operations.**
- **funct: Function, selects the specific variant of operation in the op field. Operand register in rs**

![](_page_23_Figure_10.jpeg)

# **MIPS ALU I-Type Instruction Fields**

**I-Type ALU instructions that use two registers and an immediate value Loads/stores, conditional branches.**

![](_page_24_Picture_86.jpeg)

- **op: Opcode, operation of the instruction.**
- **rs: The register source operand.**
- **rt: The result destination register.**
- **immediate: Constant second operand for ALU instruction.**

![](_page_24_Figure_7.jpeg)

## **MIPS Load/Store I-Type Instruction Fields**

![](_page_25_Picture_93.jpeg)

• **op: Opcode, operation of the instruction.**

 $-$  For load op  $= 35$ , for store op  $= 43$ .

- **rs: The register containing memory base address.**
- **rt: For loads, the destination register. For stores, the source register of value to be stored.**
- **address: 16-bit memory address offset in bytes added to base register.**

![](_page_25_Figure_7.jpeg)

**#26 lec #21 Winter99** ♥ **2-14-2000** 

## **MIPS Branch I-Type Instruction Fields**

![](_page_26_Figure_1.jpeg)

## **MIPS J-Type Instruction Fields**

**J-Type: Include jump j, jump and link jal**

![](_page_27_Figure_2.jpeg)

**#28 lec #21 Winter99** ♥ **2-14-2000**